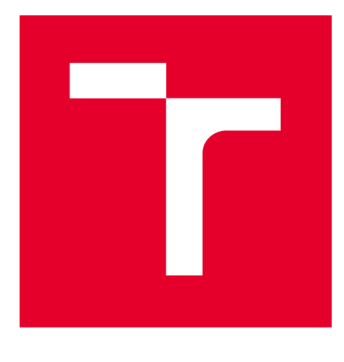

# **VYSOKÉ UČENI TECHNICKE V BRNE**

**BRNO UNIVERSITY OF TECHNOLOGY** 

## **FAKULTA STROJNÍHO INŽENÝRSTVÍ**

**FACULTY OF MECHANICAL ENGINEERING** 

## **ÚSTAV MECHANIKY TĚLES, MECHATRONIKY A BIOMECHANIKY**

**INSTITUTE OF SOLID MECHANICS, MECHATRONICS AND BIOMECHANICS** 

## **NÁVRH POHONU SE STEJNOSMĚRNÝM MOTOREM, PRO NÁHRADU KROKOVÉHO MOTORU 3D TISKÁRNY**

**DESIGN OF DC MOTOR DRIVE FOR 3D PRINTER STEPPER MOTOR DRIVE REPLACEMENT** 

**BAKALÁŘSKÁ PRÁCE BACHELOR'S THESIS** 

**AUTOR PRÁCE Jan Králík AUTHOR** 

**VEDOUCÍ PRÁCE Ing. Jan Chalupa SUPERVISOR** 

**BRNO 2016** 

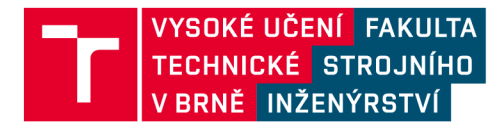

## **Zadání bakalářské práce**

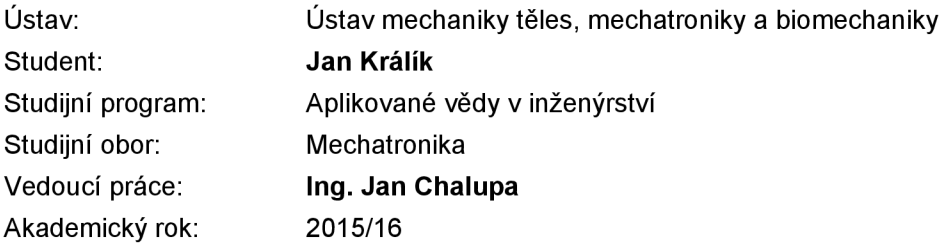

Ředitel ústavu Vám v souladu se zákonem č.111/1998 o vysokých školách a se Studijním a zkušebním řádem VUT v Brně určuje následující téma bakalářské práce:

## **Návrh pohonu se stejnosměrným motorem, pro náhradu krokového motoru 3D tiskárny**

#### **Stručná charakteristika problematiky úkolu:**

U většiny stolních 3D tiskáren slouží k polohování tiskové hlavy systém krokových motorů. Tyto mají řadu nevýhod, které ovlivňují kvalitu tisknutého objektu. Mezi nejvýraznější nevýhody patří ztráta nebo přeskakování kroků, jak při dynamických dějích, tak i během ustáleného pohybu.

Vzhledem k tomu, že krokové motory zpravidla nemají polohovou zpětnou vazbu, nejsme schopni určit počet ztracených kroků. Tím dochází k akumulaci chyby polohy, což má za následek zvýšení nepřesnosti tisku. Nahrazením krokového motoru pomocí DC nebo BLDC motoru se zpětnovazebním řízením, můžeme dosáhnout vyšší rychlosti tisku a lepší přesnosti.

#### **Cíle bakalářské práce:**

1. Vybrat vhodný DC motor s enkodérem, pro náhradu stávajícího krokového motoru.

2. Návrh a realizace řídící jednotky s pokročilými algoritmy pro automatické stanovení parametrů regulátoru.

3. Do řídící jednotky bude implementováno polohové řízení motoru, vstupem do jednotky budou signály, které se používají pro řízení krokového motoru STEP,DIR,ENABLE.

4. Nový pohonný systém nahradí stávající systém s krokovými motory.

5. Navrhněte metodu, která umožní srovnat kvalitu tiskárny, před a po výměně pohonného systému. Výsledky porovnejte.

#### **Seznam literatury:**

Valášek, M.: Mechatronika. Vydavatelství ČVUT Praha, 1995. ISBN 978-80-0101-276-5.

Mišurec, J., Zeman, V., Štěpán, M.: Konstrukce elektronických zařízení - návrh plošných spojů. Brno: 2003.

Skalický, J.: Elektrické servopohony, Vysoké učení technické v Brně, Fakulta

elektrotechniky a informatiky, 2001, 2.vydání, 86 str.

Pavelka J., Čeřovský Z., Javůrek J.: Elektrické pohony, Nakladatelství ČVUT, Praha 2003

Termín odevzdání bakalářské práce je stanoven časovým plánem akademického roku 2015/16

V Brně, dne

L. S.

prof. Ing. Jindřich Petruška, CSc. ředitel ústavu

doc. Ing. Jaroslav Katolický, Ph.D. děkan fakulty

### **Abstrakt**

Předmětem této bakalářské práce je vytvoření modulu pro řízení DC motoru za pomocí signálů, které se používají pro řízení krokového motoru. Modul bude následně implementován do stávající 3D tiskárny. Součástí práce je i testování nového pohonu a jeho porovnání s dosavadním krokovým pohonem, v práci budou srovnány výkony obou pohonů z hlediska kvality 3D tisku.

### **Abstract**

The subject of this thesis is to create a module for control DC motor using signals which are used to control a stepper motor. The module will be implemented into existing 3D printer. This work also includes testing of a new drive and its comparison with the prior stepper drive. The thesis also contains comparison of performance of both drives in terms of quality 3D printing.

### **Klíčová slova**

DC motor, 3D tiskárna, řízení, regulace, dsPIC33FJ128MC804, DVR8432

### **Keywords**

DC motor, 3D printer, control, regulation, dsPIC33FJ128MC804, DVR8432

### **Bibliografická citace**

KRÁLÍK, J. Návrh pohonu se stejnosměrným motorem, pro náhradu krokového motoru 3D tiskárny. Brno: Vysoké učení technické v Brně, Fakulta strojního inženýrství, 2016. 47 s. Vedoucí bakalářské práce Ing. Jan Chalupa.

## **Čestné prohlášení**

Prohlašuji, že jsem tuto bakalářskou práci na téma "Návrh pohonu se stejnosměrným motorem, pro náhradu krokového motoru 3D tiskárny" vypracoval samostatně pod vedením Ing. Jana Chalupy s použitím odborné literatury a pramenů uvedených v seznamu.

27. května 2016

Jan Králík

## **Poděkování**

Chtěl bych poděkovat za výpomoc při realizaci bakalářské práce především mému vedoucímu Ing. Janu Chalupovi za to, že schválil a vedl tuto bakalářskou práci, za ochotu mi pomoci a poradit, když jsem si s něčím nevěděl rady. Dále bych chtěl poděkovat i všem ostatním, kteří mi pomohli a byli mi oporou při řešení a psaní této práce.

# **Obsah**

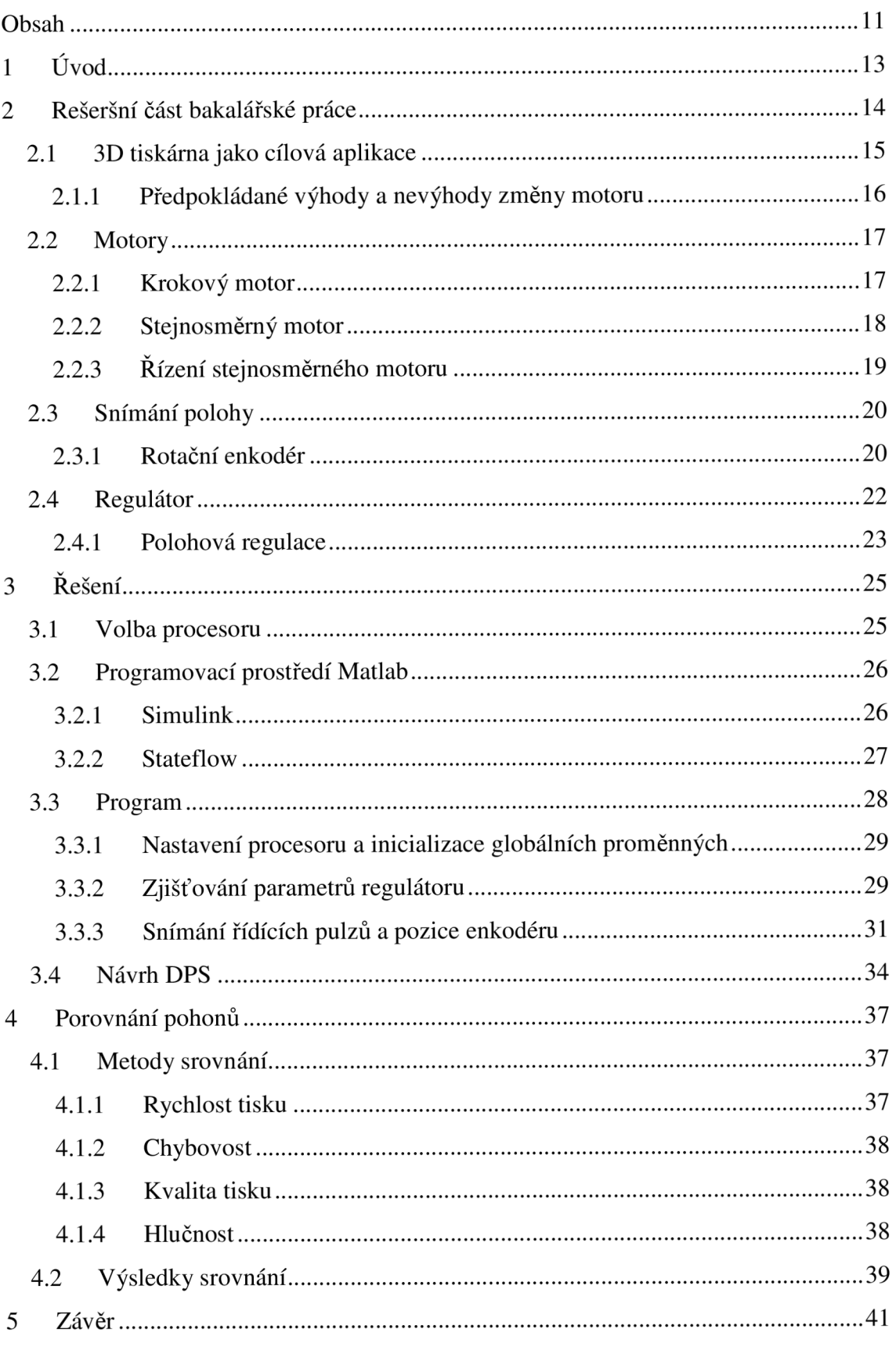

# **1 Úvod**

V poslední době prochází tisk nebývalým rozvojem, jak na poli profesionálního, tak domácího využití. Zvyšují se tak i požadavky na něj kladené, zejména z pohledu kvality, rychlosti a spolehlivosti. Tyto faktory jsou závislé především na použitém tiskovém materiálu, tuhosti konstrukce a použitým pohonem. Oblast mého zájmu se v této práci bude zaměřovat především na použitý pohon. Běžně jsou tiskárny poháněny krokovými motory, což je jednoduché z hlediska ovládání, ale omezující z hlediska rychlosti, a také to sebou nese hrozbu nepříjemnosti v podobě ztráty kroků v průběhu tisku. Tedy znehodnocení vytvářeného modelu, což je obzvláště nepříjemné při vytváření větších modelů, které trvají i desítky hodin a je spotřebováno poměrně velké množství drahého materiálů.

Cílem práce je tedy navrhnout a zrealizovat řídící jednotku pro DC motory, ovládanou stejnými signály jako drivery krokových motorů (STEP, DIR, ENABLE), pro zachování kompatibility se standardní elektronikou.

Náhrada krokových motorů DC motory by měla přinést kromě eliminace ztráty kroku také další zlepšení v podobě vyšší rychlosti tisku, zejména přejezdů, což pozitivně ovlivní tiskový čas.

Práce je rozdělena na několik částí. První část je teoretická a zabývá se motory, a to jak krokovými, které se budou nahrazovat, tak i DC motory, které budou použity. Dále se v první částí řeší volba enkodéru, motoru a H-můstku.

Druhá část se zabývá řešením práce - volbou procesoru, tvorbou programu a využití různých programovacích prostředí. Na závěr se věnuje návrhu desky plošných spojů (DPS).

Třetí část se zabývá návrhem různých metod, kterými by se dalo srovnat tiskárnu před a po změně pohonu. Porovnávání probíhá v hlavních parametrech tisku, jako je rychlost, chybovost a celková kvalita tisku.

## **2 Rešeršní část bakalářské práce**

## **2.1 3D tiskárna jako cílová aplikace**

3D tiskárna je zařízení, které po jednotlivých vrstvách vytváří reálný objekt. Může pracovat na různých principech od tavení materiálu, který se poté nanáší ve vrstvách na určené místo, přes spékání prachového materiálu v určitých místech až po chemickou reakci. Tisknout lze z mnoha materiálů, vše závisí na dané technologii tisku a zpracování daného materiálu. Nejrozšířenější je pro svou jednoduchost technologie FDM (Fused Deposition Modeling), tedy ukládání roztaveného plastu.

3D tiskárny k pohybu prostorem používají různé systémy polohování, nejběznější je kartézský systém, kde je pohyb na každé ose zajišťován právě jedním, popřípadě dvojicí spřažených motorů. Téměř vždy je tiskárna postavena tak, že se ve dvou osách pohybuje tisková hlava a v další podložka s modelem. To není z hlediska tisku zcela ideální, neboť u křehkých struktur může dojít k odlomení a tím je mnohdy celý výtisk znehodnocen a nezbývá než tisknout znovu. Kromě dalších je jedním z používaných možností pohybu systém delta. Oproti kartézskému systému je jeho velkou výhodou nepohyblivá tisková plocha, a tudíž se nemůže dojít k poškození tiskového modelu vlivem dynamických dějů. Další výhodou je vyšší rychlost pohybu při stejném výkonu pohonu, neboť se hýbe jenom tisková hlava, která je lehká. Výhodou také je poměrně rovnoměrné zatěžování všech motorů současně. Nevýhodou je složitější řízení. Oba systémy jsou principielně znázorněny na Obr. 1:.

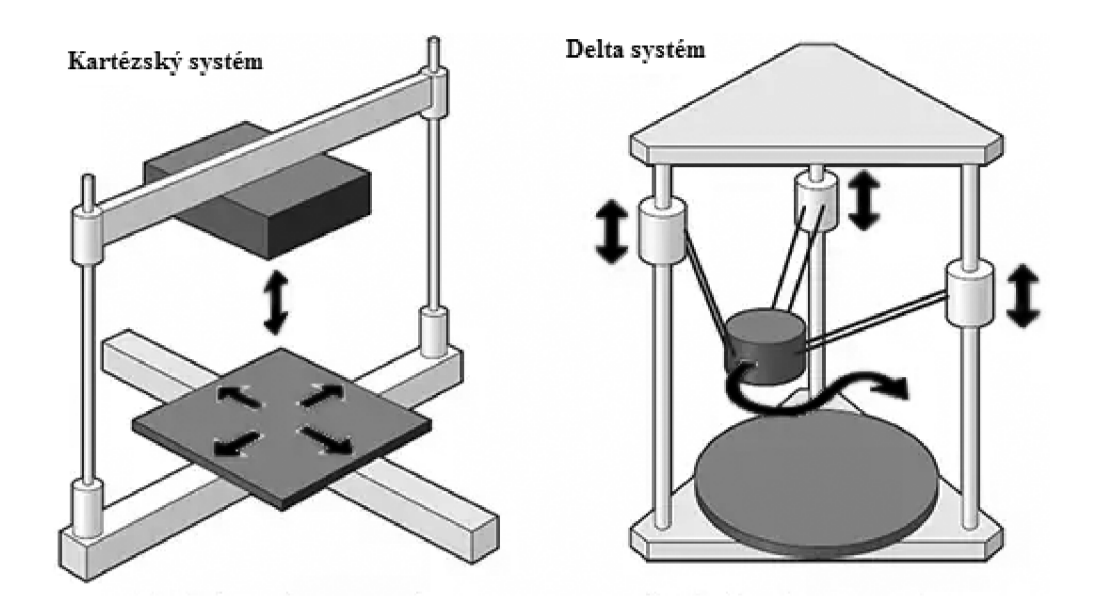

Obr. 1 Systémy pohybu 3D tiskáren [9]

### **2.1.1 Předpokládané výhody a nevýhody změny motoru**

#### **Předpokládané výhody**

Jedním z hlavních důvodů je zamezení ztráty kroku u krokových motorů při dynamických dějích. Toho by se mělo dosáhnout pomocí zpětného snímání polohy pomocí enkodéru.

Další výhodou by mělo být zvýšení rychlosti tisku, a to ze stejných důvodů jako v předchozím bodu. U běžných 3D tiskáren se rychlost tisku pohybuje kolem 30-40 mm/s, u kvalitnějších až 60 až 100 mm/s. Teoretická hodnota, které by mohla tiskárna po výměně pohonu dosáhnout, je kolem 500 mm/s. Tato rychlost však bude využitelná pouze pro přejezdy, protože již naráží na fyzikální omezení možnosti tavení a ukládání plastu.

Poslední větší výhodou je snadná náhrada DC motoru za jiný. Díky automatickému hledání parametrů se může prakticky kdykoliv nahradit motor silnějším. Po dokončení práce tak budu dále experimentovat s motory MAXON, které by měly poskytovat dostatečný výkon pro pohyb těžce uvěřitelnou rychlostí až 1000 mm/s.

#### **Předpokládané nevýhody**

Jednou z hlavních nevýhod, kterou změna bude mít, je přidání enkodéru a další řídící desky, což bude mít za následek větší složitost celé elektroniky a u malých výkonů i větší náklady na pořízení.

Další nevýhodou je nižší přesnost tisku (cca 2,5x menší adresovatelné rozlišení) při stávající volbě enkodéru. Při použití enkodéru s vyšším rozlišením nebo jiného způsobu snímání polohy je naopak možné dosáhnou i lepších výsledků.

#### **Sporné parametry**

Mezi sporné parametry, u kterých není dopředu jasné, jestli a jak se po výměně pohonu změní, patří zejména kvalita tisku a hlučnost chodu, přičemž kvalita tisku by měla být po výměně při správném nastavení regulátoru takřka stejná. V případě hlučnosti se výsledek nedá moc předvídat, neboť pohonné ústrojí s DC motory má více pohyblivých částí, ovšem krokové motory jsou dost hlučné samy o sobě.

## **2.2 Motory**

### **2.2.1 Krokový motor**

Krokový motor patří mezi synchronní motory, to znamená, že se jedná o motor, který má cívky na statoru a na rotoru jen budící obvod. U krokových motoru se budící obvod nahrazuje rotorem s vyniklými póly, buzení pak zajišťují permanentními magnety nebo magneticky měkký materiál.

Rotaci zajišťuje přepínání cívek. Při sepnutí cívek se rotor natočí póly tak, aby vzduchová mezera byla co nejmenší. Z Obr. 2 je jasně vidět, že spínání cívek musí být proti směru rotace. Běžné krokové motory mají 200 kroků na otáčku, jednotlivé kroky lze však ještě pomocí PWM modulace rozdělit na menší části. Standardně se kroky dělí na části odpovídající mocnině dvou (2, 4, 8, 16, 32...)

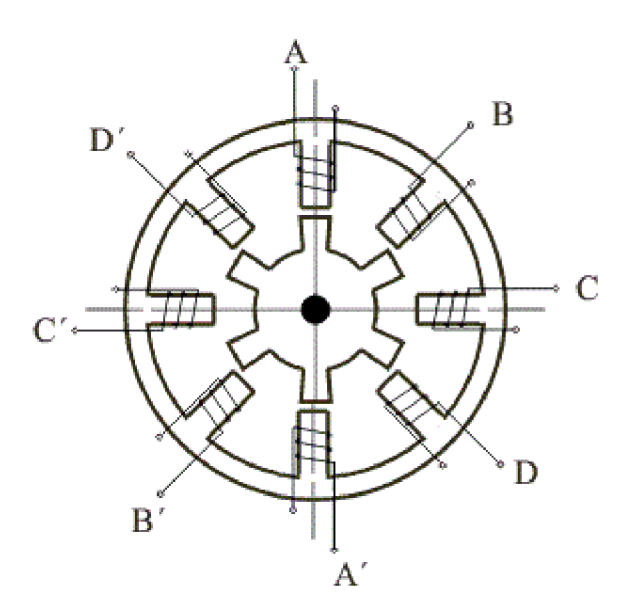

Obr. 2 Princip činnosti krokového motoru [3]

Výhodou krokových motorů je velký záběrný moment. Běžný krokový motor dosahuje momentu až 0,5 Nm při 40 W. Avšak krokové motory jsou velmi pomalé. Zásadní nevýhodou krokových motorů je, že při výším zatížení a při dynamických změnách u nich dochází ke ztrátě kroku.

#### **Ztráta kroku**

Hlavním důvodem pro vznik ztráty kroku je přetížení motoru. Může se jednat o přetížení v rámci dynamických dějů jako je skoková změna rychlosti (rozjezd, brzděni), vlastní setrvačnost mechanismu nebo o přetížení silové (náraz do něčeho). Ve všech případech dochází k tomu, že motor začne prokluzovat. U krokových motorů tento jev

nazýváme ztrátou kroku, neboť reálný počet kroků, o který se motor posunul, je menší než počet kroků, o který se posunout původně měl. Jelikož jsou krokové motory převážně používány na polohové systémy, je to nepříjemný problém, který se většinou řeší značným předimenzováním motorů nebo omezením jejich zrychlení.

Při přepnutí cívek se rotor posune tak, aby vzduchová mezera mezi póly statoru a rotoru byla co nejmenší. Čím blíže jsou póly k sobě, tím větší moment na rotor působí. Pokud ovšem motoru z vnějšku dodáme větší moment, než jaký je schopný vyvinout, dojde k posunu opačným směrem.

Je více způsobů, jak se dá zabránit ztrátě kroků. Jeden z nich je pomocí enkodéru nebo jiného snímače polohy kontrolovat, jestli motor je opravdu na té poloze, kde má být. Další způsob, jak zamezit anebo výrazně snížit ztrátu kroku, je snížit rychlost změny otáček nebo pozice, aby se omezily dynamické děje a tudíž i ztráta kroku. To však není moc efektivní, neboť ztráta kroku roste lineárně se zvyšující se rychlostí změny [6]. Poslední možností, jak zabránit ztrátě kroku, je náhrada motoru silnějším. Jak přidání enkodéru, tak náhrada motoru potřebují fyzické změny na zařízení.

### **2.2.2 Stejnosměrný motor**

Stejnosměrný motor, nebo také DC motor, je nejstarší typ elektrického stroje a jedním z nejpoužívanějších motorů, obzvláště pro malé zařízení.

DC motor se skládá z rotoru a statoru. Na statoru je umístěno budící vinutí nebo permanentní magnety. Na rotoru je navinuto vinutí kotvy, které je připojeno ke komutátoru. O přívod energie na komutátor se starají kartáče.

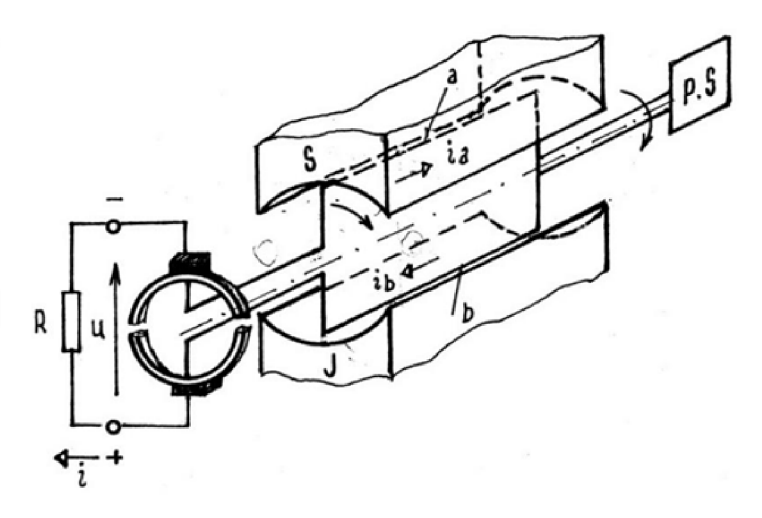

Obr. 3 Princip činnosti DC motoru [8]

DC motor pracuje na principu vytváření síly na vodiči, jímž protéká elektrický proud v magnetickém poli. Jak je vidět na Obr. 3, jedna cívka reprezentuje dva vodiče, kterými protéká proud v opačných směrech, a tudíž vytváří i síly opačné orientace, které způsobují, že se motor otáčí. Matematicky to lze vyjádřit pomocí vztahu

$$
\bar{F} = \bar{B}x\bar{I} \cdot l \tag{1}
$$

Jak je patrné z rovnice (1), největší sílu má cívka kolmá k magnetickému toku. Z toho důvodu je vždy v motoru více cívek (minimálně 3), které se přepínají a zajišťují co největší moment a nejplynulejší chod motoru.

Magnetické pole je generováno buď cívkou budícího vinutí na statoru, nebo je vytvořeno permanentními magnety. Motor s permanentními magnety je lehčí než s vinutím, ale nedá se odbuzovat podle potřeby.

#### **Volba Motoru**

Jako motory jsem zvolil DC motory OKI-1500.

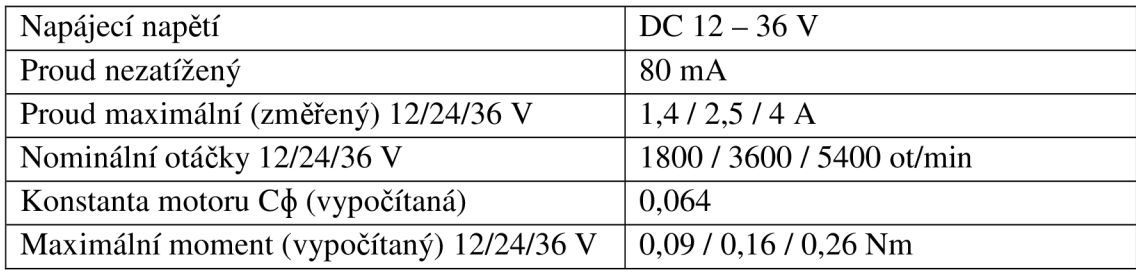

Tab. 1 Parametry motoru OKI-1500

## **2.2.3 Řízení stejnosměrného motoru**

Stejnosměrný motor se dá řídit buď ztrátově pomocí odporu, nebo bezeztrátově pomocí měniče. Pří řízení se reguluje buď napětí (otáčky) nebo proud (moment), popřípadě se v kaskádě reguluje oboje.

Nejrozšířenější bezeztrátovou regulací je čtyřkvadrantový snižující měnič, jinak také podle tvaru známý jako H-můstek

#### **H-můstek**

H-můstek může být buď sestavený pomocí čtyř tranzistorů, nebo může být integrovaný. Integrovaný H-můstek bývá rychlejší než tranzistorový a nemusí se u něj řešit problémy jako ochrana před zkratem nebo prodlevy mezi přepínání tranzistorů v jedné větvi (deadtime). Integrované budiče jsou typicky dražší a snesou menší proudy.

#### **Volba H-můstku**

Jelikož zvolené motory potřebují jen relativně malý proud (do 5 A viz Tab. 1), je vhodnější použít integrovaného H-můstku. Zvolil jsem si na základě doporučení vedoucího Ing. Jana Chalupy dvoukanálový H-můstek DRV8432DKD, který snese proud až 7 A na kanál, špičkově až 12 A. [12]

## **2.3 Snímání polohy**

Snímání aktuální polohy je jednou z nejdůležitějších částí regulačního řetězce a od přesnosti snímání se většinou odvíjí přesnost celé soustavy. Existují různé druhy snímačů, které se mohou lišit.

Enkodéry se dají se dělit podle několika kritérií:

- použití (lineární a rotační),
- způsobu měření (optické, magnetické, indukční, odporové...),
- výstupního signálu (pulzy [enkoder], sin-cos [resolver], napěťová reference)
- absolutní relativní

Absolutní snímač polohy může určit přesnou pozici ihned po zapnutí. Relativní snímač zaznamenává jen změnu pozice oproti výchozí. U některých relativních rotačních snímačů je indexovací pulz, od kterého pak lze spočítat i absolutní natočení. Je však nutné tento index po zapnutí najít.

Vzhledem k povaze práce se dále budu zabývat pouze relativními rotačními snímači

## **2.3.1 Rotační enkodér**

Jeden z nejrozšířenějších způsobů zjišťování polohy je rotační enkodér na motoru. Pracuje na principu snímání pulzů z inkrementačního vějíře na dvou kanálech, které jsou vůči sobě posunuty o délku poloviny jednoho pulzu, jak je vidět na obrázku Obr. 4

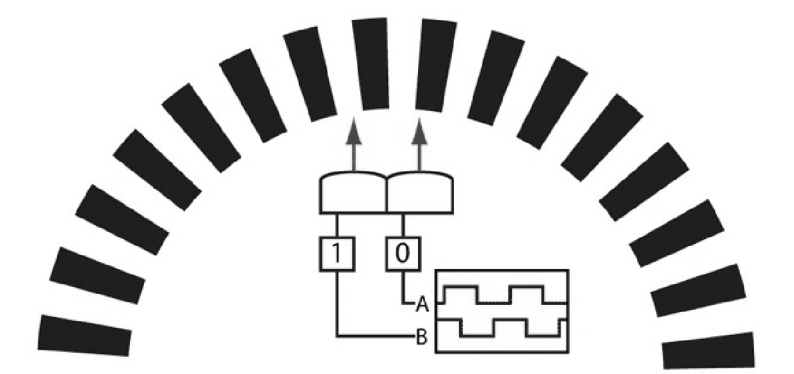

Obr. 4 Princip činnosti rotačního encodéru [11]

Existují tři módy přesnosti u enkodéru, a to jednoduchá, duální a kvadraturní.

#### **Jednoduchý snímací režim**

Rozlišuje pouze logický stav jednoho kanálu, v tomto módu nelze určit směr otáčení. Má rozlišení stejné jako je počet pulzů na vějíři. V praxi se příliš nevyužívá.

#### **Duální snímací režim**

Rozlišuje logický stav obou kanálů, má dvounásobné rozlišení než jednoduchý enkodér a dokáže rozlišit směr otáčení. Jelikož je programově jednoduchý a méně náročný, používá se v aplikacích, kde nejsou takové nároky na přesnost nebo je požadována vysoká rychlost, u které již program nestíhá zpracovávat kvadraturní signál.

#### **Kvadraturní snímací režim**

Rozlišuje hrany u obou kanálů, má čtyřnásobné rozlišení než jednoduchý enkodér a umí rozlišit směr otáčení. Díky detekci hran je složitější na naprogramování a náročnější na rychlost. U moderních řídících jednotek však s rychlostí problémy nebývají, jelikož většinou mají periferie, které se starají o snímání pozice, a zařízení čte aktuální pozici jako hodnotu proměnné.

#### **Volba enkodéru**

Při volbě enkodéru bylo hlavním rozhodovacím kritériem počet pulzů a maximální rychlost otáčení. S ohledem na to, že enkodér bude umístěn mimo motor, bude maximální rychlost otáčení přímo závislá na rychlosti pohybu tiskové hlavy. Běžná rychlost tisku je okolo 30-40 mm/s, při přejezdech se rychlost pohybuje kolem 120 mm/s, u profesionálních maximálně 300 mm/s. Jedna otáčka motoru pohne ramenem cca o 30 mm, tudíž k dosažení maximální rychlosti profesionálních tiskáren musí enkodér zvládnout minimálně 10 ot/s, což je 600 ot/min.

V základu byl kladen důraz na to, aby se nezhoršily zásadní parametry tiskárny, mezi které rozlišení tisku rozhodně patří. U běžných tiskáren se používají krokové motory s rozlišením 200 pulzů na otáčku s dělením 1/32 pulzu. Teoretická hodnota rozlišení tedy je 6400 pulzů na otáčku, což při posunu 30 mm na otáčku dává tiskárně teoretické rozlišení cca 0,005 mm. Toto rozlišení je však u všech domácích a poloprofesionálních tiskáren jen snem, kterého díky konstrukci nikdy nedosáhnou.

Na snímání polohy jsem vybral enkodér LPD3806-600bm (Obr. 5), který má 600 pulzů na otáčku a maximální rychlost snímání 2000 ot/min. Při kvadraturním režimu snímání tedy dosahuje rozlišení 2400 pulzů na otáčku, což mu dává rozlišení 0,0125 mm a to by mělo být dostatečné rozlišení. Pokud by nebylo, dal by se enkodér nahradit později přesnějšími, které jsou ovšem dražší.

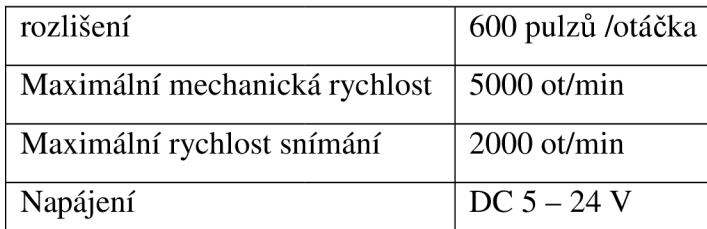

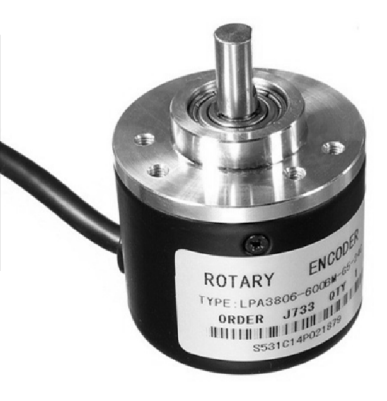

Tab. 2 Parametry enkodéru LPD3806-600bm [14]

Obr. 5 Enkodér LPD3806-600bm [14]

## **2.4 Regulátor**

Každá soustava, kterou chceme ovládat, má buď řízení, nebo regulaci. Regulace se od řízení liší tím, že má zpětnou vazbu od regulované soustavy. Záleží na dané soustavě, jaké má požadavky na regulaci, ale vždy rozlišujeme čtyři hlavní parametry, a to stabilitu, dobu, přesnost a kvalitu regulace. [10]

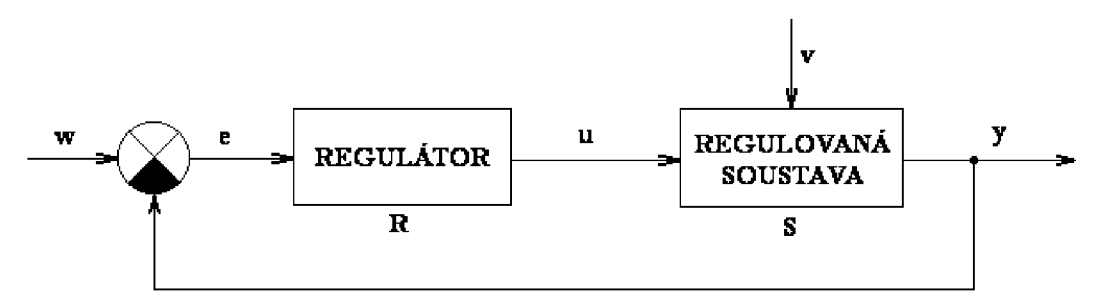

Obr. 6 Blokové schéma regulačního obvodu [10]

Regulátor pracuje na principu porovnávání žádané hodnoty (w) a zpětné vazby od regulované soustavy (y), rozdíl těchto hodnot (e) slouží k regulaci soustavy (Obr. 6).

Většina regulátoru se dá rozdělit do tří skupin a jejich kombinací, jedná se o proporcionální, integrační a derivační regulátory.

#### **Proporcionální regulátor**

Proporcionální regulátor jen zesiluje (násobí číslem větším než 1), nebo zeslabuje (násobí číslem menším než 1) odchylku (e). Funkce přenosu je konstanta, tudíž nezávisí na parametrech regulované veličiny. Je to nejjednodušší typ regulátoru, ale má nízkou rychlost regulace nebo velký překmit. Další nevýhodou je, že i v ustáleném stavu může existovat odchylka od žádané hodnoty.

#### **Integrační regulátor**

Integrační regulátor přičítá odchylku (e) k sumě jejich předchozích hodnot. Je to výhodné zejména pro případy, kdy se v soustavě vyskytne chyba, se kterou si proporcionální regulátor neporadí. Jeho nevýhoda spočívá v setrvačnosti soustavy (čím déle se chyby sčítají, tím déle trvá, než se vynuluje).

Čím větší váhu integrační složka má, tím více má soustava tendenci se rozkmitávat a od určitého momentu se stává nestabilní. Tento problém se dá částečně vyřešit vhodným omezením maximální velikosti součtu hodnot nebo vhodným resetováním či zmenšením obsahu paměti integrátoru po dosažení vhodné pozice.

#### **Derivační regulátor**

Derivační regulátor pracuje s derivací průběhu signálu. V praxi u diskrétních signálů vyjadřuje změnu odchylky (e) za daný čas, při spojitém signálu je u derivačního regulátoru problém s Diracovým impulzem, proto se vždy používá buď s proporcionálním nebo integračním nebo s kombinací obou.

U diskrétního signálu je sice Diracův impulz nemožný (vždy je čas minimálně délka jednoho strojového cyklu), ale i tak se samostatný derivační regulátor nepoužívá.

Derivační složka zpomaluje rychlost regulace, ale snižuje překmit.

### **2.4.1 Polohová regulace**

Základní myšlenka pro polohovou regulaci soustavy je jak nejlépe podle předem známých požadavků přemístit referenční bod soustavy z místa A na místo B. U soustavy rozlišujeme dva způsoby zadávání finální polohy, a to skokově a plynule. Skoková změna polohy je, pokud přivádíme rovnou finální hodnotu, například při pohybu o 100 pulzů se odchylka změní z 0 v jednom kroku na 100 v druhém kroku. Plynulá změna je, pokud přivádíme jednotlivé pulzy, například při pohybu o 100 pulzů se odchylka postupně lOOx změní o jeden pulz. Plynulé zadávání odchylky je pomalejší než skoková změna, ale má většinou hladší průběh. Pokud rychlost přibývání pulzů odpovídá přibližně rychlosti změny polohy, pak není potřeba složitějších způsobů regulace, ale stačí jen vhodně nastavená proporcionální složka regulátoru.

Každá soustava má nějaké tření. Pokud je toto tření velké, může během regulace způsobovat problémy. Buď při rozběhu, kde díky tření vniká mrtvá zóna, nebo následně když díky velké proporcionální složce vznikají překmity. Tento problém se dá odstranit tím, že se velikost této mrtvé zóny přičítá k výstupu z regulátoru.

# **3 Řešení**

## **3.1 Volba procesoru**

U volby řídícího mikroprocesoru jsem se hlavně rozhodoval mezi mně již známým mikroprocesorem řady ATmega a mikroprocesorem řady dsPIC, který se používá v laboratoři Mechlab a má lepší parametry. Konkrétně se jednalo o mikroprocesory Atmega32 a dsPIC33FJ128MC804.

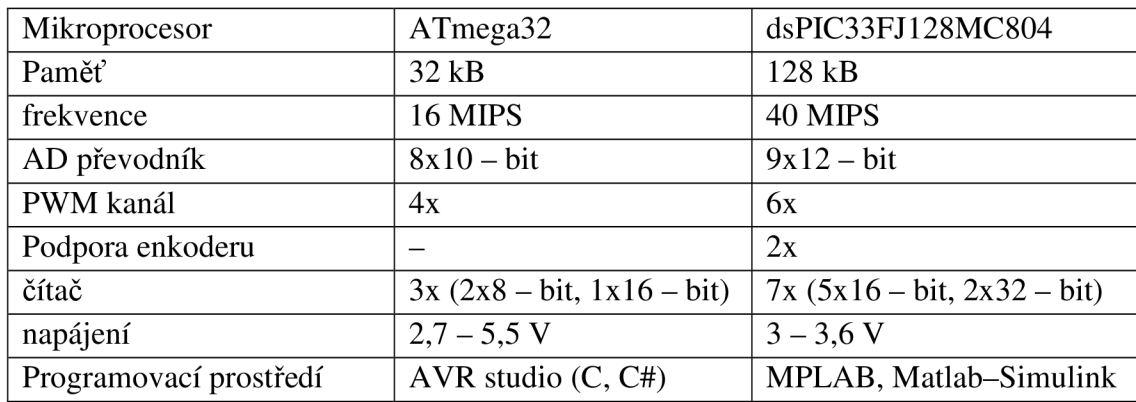

Porovnání obou procesorů je vidět v následující tabulce.

Tab. 3 Srovnání mikroprocesorů ATmega32 a dsPIC33FJ128MC804 [2] [5]

Prvotní testy probíhaly na ATmega32, ovšem již v raných fázích se ukázalo, že některé parametry procesoru jsou nedostatečné, a proto jsem přešel na mikroprocesor dsPIC33FJ128MC804.

Další zásadní rozhodnutí bylo, jestli mikroprocesor programovat v klasickém textovém prostředí pomocí MPLAB, nebo v blokovém programovacím prostředí Matlab-Simulink. Nakonec jsem si zvolil prostředí Matlab-Simulink, hlavně díky možnosti budoucí relativně snadné úpravy pro simulaci a řízení celé tiskárny a nahrazení stávajícího řídícího modulu.

## **3.2 Programovací prostředí Matlab**

Matlab je programovací jazyk určený pro matematické a vědecké výpočty či simulace, lze v něm psát od jednoduchých programu a skriptů pro určité základní aplikace až po programy pro složité simulační výpočty, jde v něm vytvářet i grafické uživatelské ovládací prostředí (GUI). Má rozsáhlou strukturu knihoven pro různé matematické či fyzikální problémy. [4]

Jedním z nástavbových systému Matlabu je grafické programovací a simulační prostředí Simulink.

## **3.2.1 Simulink**

Simulink je nástavba Matlabu umožňující grafické programování. Jedná se o vytváření programu pomocí jednotlivých bloků reprezentujících různé funkce, které se propojují, až vytvoří finální program. Díky tomu lze celkem snadno vytvářet a simulovat i složité soustavy. Navíc je pro něj vyvinuto velké množství doplňujících knihoven, včetně knihovny pro mikroprocesory dsPIC pod názvem MPLAB 16-Bit Device Blocks for Simulink od společnosti Microchip. Příklad jak takové programování může vypadat je vidět na Obr. 7

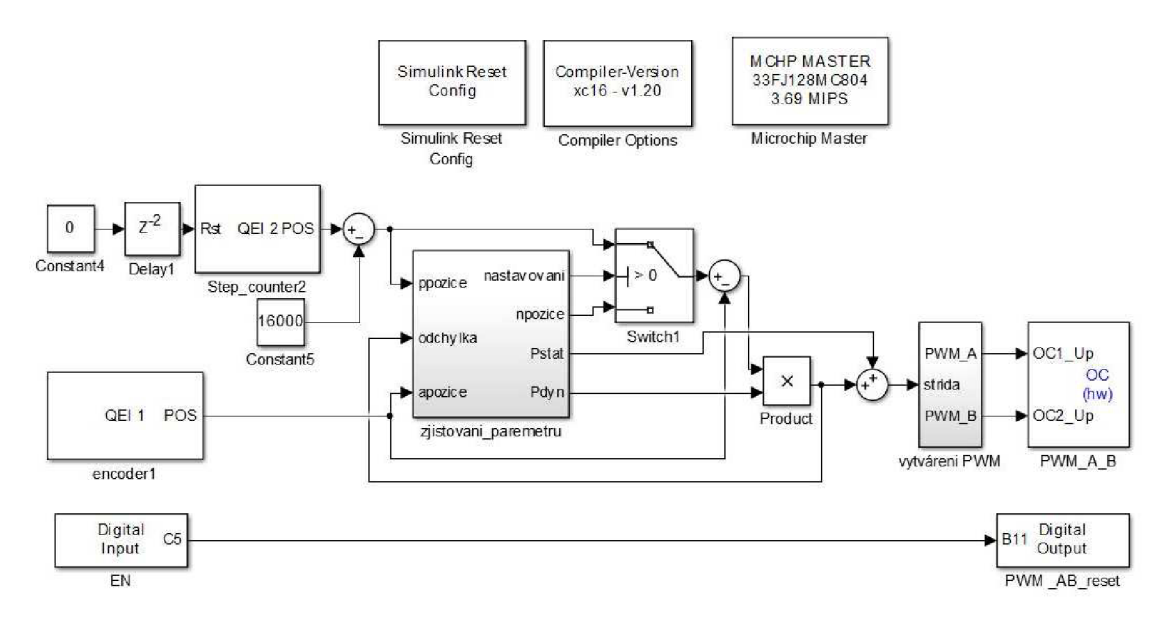

Obr. 7 Příklad programu ve vývojovém prostředí Matlab-Simulink

Jedním z rozšíření pro prostředí Simulink je i Stateflow

### **3.2.2 Stateflow**

Stateflow má grafické programovací prostředí podobně jako simulink, ale oproti němu nemá každý blok předem danou funkci, pouze určuje, co se v danou chvíli bude dít. Stateflow kombinuje textový a grafický způsob tvorby algoritmů, podporuje také stavové diagramy.

Stateflow se skládá z jednotlivých bloků, ve kterých jsou vepsány příkazy, v dalším kroku, pokud tomu nebrání podmínka, se přesune z aktuálního bloku na další. Jak je vidět na Obr. 8, jeden blok může mít i více vstupů a výstupů, které na sobě mohou mít přiděleny podmínky. Podle toho, ve které části kroku se příkazy provedou, rozlišujeme tři různé návěští, a to entry, during a exit. Entry při vstupu do bloku provede daný příkaz, during provádí příkaz s každým krokem, kdy je daný blok aktivní, a exit provede příkaz při opuštění bloku.

Kromě podmínek přechodu mohou být na cestách i další příkazy, které se při přechodu provedou. Syntaxe zápisu příkazů je stejná jako v jazyce C.

Výhodou Stateflow je možnost tvorby programu, který se provede v daném pořadí v závislosti na podmínkách průchodu.

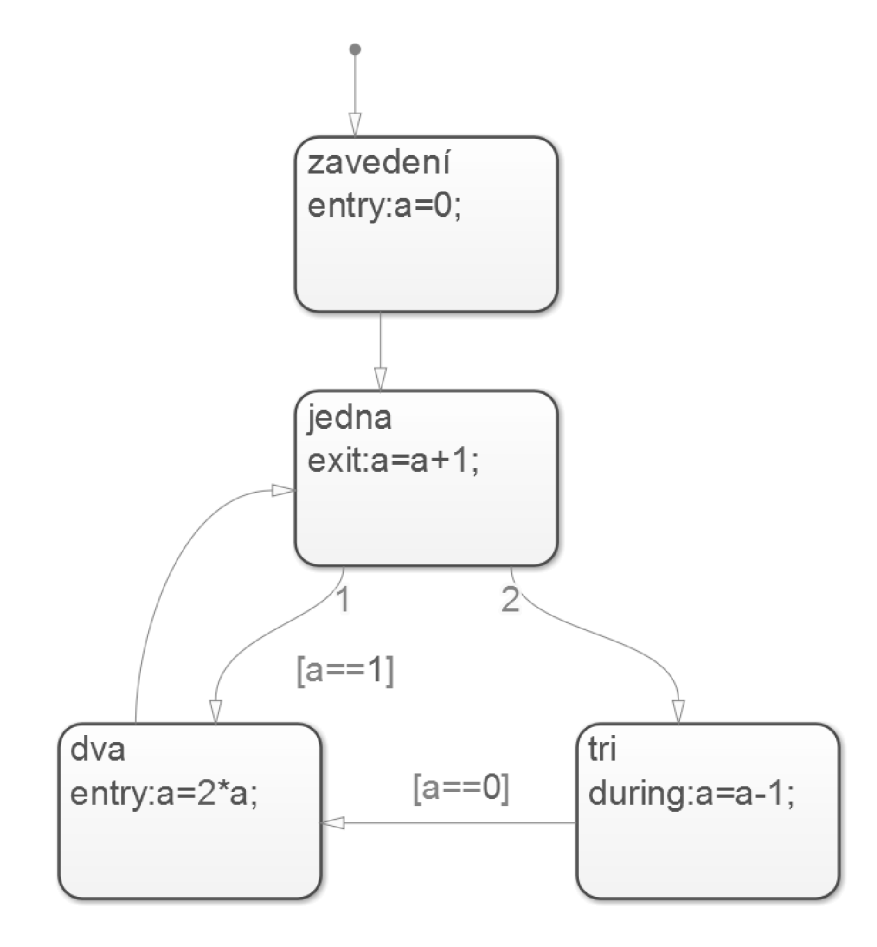

Obr. 8 Příklad programu ve Stateflow

## **3.3 Program**

Jak je vidět na vývojovém diagramu na Obr. 9 program se skládá ze čtyř hlavních částí. Mezi hlavní části se počítá:

- Nastavení procesoru a inicializace globálních proměnných
- Zjištění parametrů regulátoru
- Snímání řídících pulzů a pozice enkodéru
- Regulace polohy

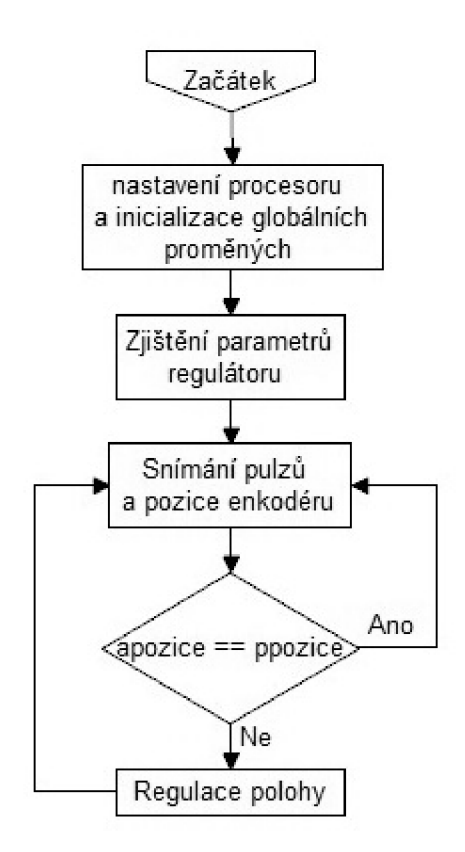

Obr. 9 Vývojový diagram hlavního programu

Po nastavení procesoru, inicializaci globálních proměnných a zjištění parametrů regulátoru program vstoupí do nekonečné smyčky, kde zjišťuje, jestli se žádaná pozice shoduje s pozicí aktuální. Pokud ne, začne regulovat soustavu tak, aby se shodovala.

## **3.3.1 Nastavení procesoru a inicializace globálních proměnných**

Nastavení procesoru hlavně spočívá v nastavení rychlosti kmitočtu a používaných periferií. Díky programování přes prostředí Simulink se jen pomocí správné knihovny nastaví požadované parametry.

Při inicializaci globálních proměnných se nastavují základní proměnné, které se využívají po celou dobu běhu programu. Jsou to proměnné, které se starají o předávání informací mezi jednotlivými bloky programu.

*apozice -* aktuální pozice snímaná enkodérem

*ppozice -* požadovaná pozice

- *Pstatr -* část proporcionální složky regulace, která se při rozběhu přičítá na vykompenzování statického tření při rozběhu soustavy
- *Pstatn -* část proporcionální složky regulace, která se přičítá na vykompenzování dynamického tření při běhu

*Pdyn -* velikost konstanty proporcionální regulace

### **3.3.2 Zjišťování parametrů regulátoru**

Na začátku se zavádí lokální proměnné potřebné k správné funkci programu:

*Pstat -* lokální pracovní proměnná pro zjištění *Pstatr* a *Pstatd* 

*npozice -* nová pozice, kam se má motor přesunout

*maxpozice* - maximální pozice, kterou motor dosáhne pro zjištění překmitu

*Průchod* - proměnná, která zabraňuje zacyklení programu, pokud začne *Pdyn* oscilovat kolem jednoho čísla

Poté se postupně zvyšuje hodnota *Psat,* dokud se motor nezačne otáčet. Poslední hodnota, kde se motor ještě neotáčel, je *Pstatr.* Následně se hodnota *Pstat* snižuje, dokud se motor točí. Jakmile se motor točit přestane, výsledná hodnota se uloží jako *Pstatn.* V případě, že by se jednalo o zařízení, které by mělo výrazně jiné vlastnosti při změně směru otáčení, musely by se určit parametry *Pstatr* a *Pstatn* i pro opačný směr.

Až se určí statická část P-regulátoru, může se zjistit i dynamická. Čím větší je, tím je systém rychlejší, ale taky méně stabilní, tudíž je nutné najít správný kompromis mezi rychlostí a stabilitou. Hlavním požadavkem je, aby nedocházelo k překmitům, proto jsem se rozhodl postupně zmenšovat *Pdyn* do té doby, než přestane docházet k měřitelným překmitům. Pokud se ovšem soustava na místo ani nedostane, je to také špatně, tudíž jsem přidal podmínku, která tohle kontroluje. Je zde však i možnost, že program zůstane ve smyčce mezi možnostmi překmitu a nedojetí. V tom případě je

zde podmínka, která se postará o to, aby se program nezacyklil, a zvolí možnost nedojetí, neboť z hlediska tisku je daleko přijatelnější, pokud se motor nezastaví přesně na místě, než aby pokaždé překmitl, což by mohlo mít vzhledem k způsobu pohybu za následek naražení tiskové hlavy do modelu. Na Obr. 10 je vidět vývojový diagram zjišťování parametrů regulátoru.

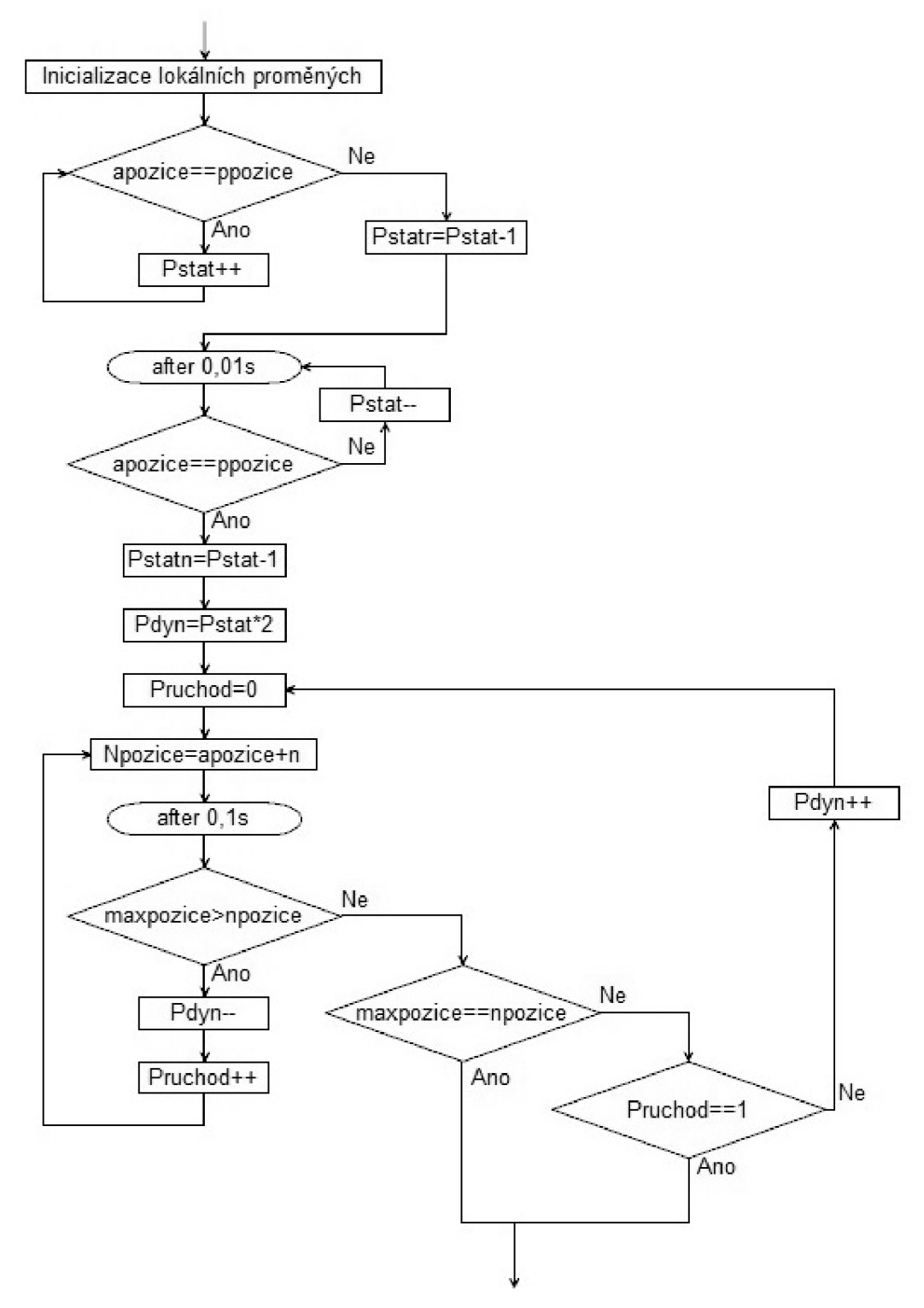

Obr. 10 Vývojový diagram zjišťování parametrů regulátoru

### **3.3.3 Snímání řídících pulzů a pozice enkodéru**

V další části programu se zjišťuje aktuální poloha *(apozice)* a požadovaná poloha *(ppozice).* Díky periferii mikroprocesoru zajišťující snímání pozice enkodéru se aktuální poloha pouze čte z určitého místa v paměti, a tudíž není potřeba programovat, stačí pouze použít správný blok na čtení enkodéru.

Požadovaná poloha *{ppozice)* se zjišťuje čítáním příchozích pulzů a směrem udávaným pomocí vstupu DIR. To se dá vyřešit čítačem, který podle DIR přičítá nebo odečítá pulzy.

V případě, že by mikroprocesor neměl periferie pro snímání pozice enkodéru a čítání pulzů, by se musely tyto funkce naprogramovat. Při snímání pozice enkodéru by se hrany četly pod přerušením na změně stavu, a podle aktuálního stavu a změny by se určoval směr, kterým se enkodér otáčí. U čítání pulzů požadované polohy by se pod přerušením musely pulzy zaznamenávat, a pak podle aktuální hodnoty DIR buď přičíst, nebo odečíst k proměnné se současnou pozicí. To by bylo náročné na výpočtový čas procesoru, a nemusel by v reálném čase stíhat obsluhovat ostatní části programu.

#### **Regulace polohy**

Poslední a nejdůležitější částí je samotná polohová regulace motoru. Jelikož se jedná o polohovou regulaci s předpokládaným malým rozdílem mezi požadovanou a aktuální pozicí, stačí jednoduchý proporcionální regulátor. Aby se zajistila co největší plynulost pohybu, je při rozběhu připočítávána konstanta *Pstatr* a při běhu konstanta *Pstatn,* které eliminují vliv statického a dynamického tření. Poté se na základě rozdílu požadované a aktuální hodnoty reguluje střída pro řízení motoru.

Rozpoznání, jestli se motor již točí a je třeba přičíst *Pstatn,* nebo stojí a přičítá se *Pstatr,* se dá udělat několika způsoby. Nejjednodušší z nich je porovnání aktuální pozice s pozicí předchozí. Pokud jsou pozice stejné, tak se motor netočí, pokud jiné, tak se otáčí. Je však potřeba brát předchozí hodnotu ve vhodné časové vzdálenosti, aby se při pomalém točení nestalo, že program vyhodnotí motor jako stojící, zatím co se jen pomalu otáčí. To by mohlo vznést nepřesnosti do regulace.

#### **Řízení motoru**

Motor se bude řídit přes H-můstek, který se řídí se dvěma PWM signály. Často se před H-můstek přidá obvod, jenž je řízen pomocí PWM a DIR. Pak stačí ze zařízení vyvést pouze řídící signály PWM s DIR a o řízení pro daný typ motoru se postará řídící obvod.

Při řízení H-můstku pomocí dvou a více PWM signálů se rozlišují dva způsoby řízení, a to unipolární a bipolární.

#### **Unipolární systém řízení H-můstku**

Systém řízení je nastaven tak, že vždy jeden kanál má střídu nula a druhý podle požadovaného výkonu nula až jedna. Pokud motor stojí, oba kanály mají PWM střídu nula. Při přechodu z jednoho směru otáčení na druhý se funkce kanálů přehodí. Ten, který předtím měl nulu, je řízen pomocí střídy a řízený má nulu. Závislost obou kanálů PWM je vidět na Obr. 11

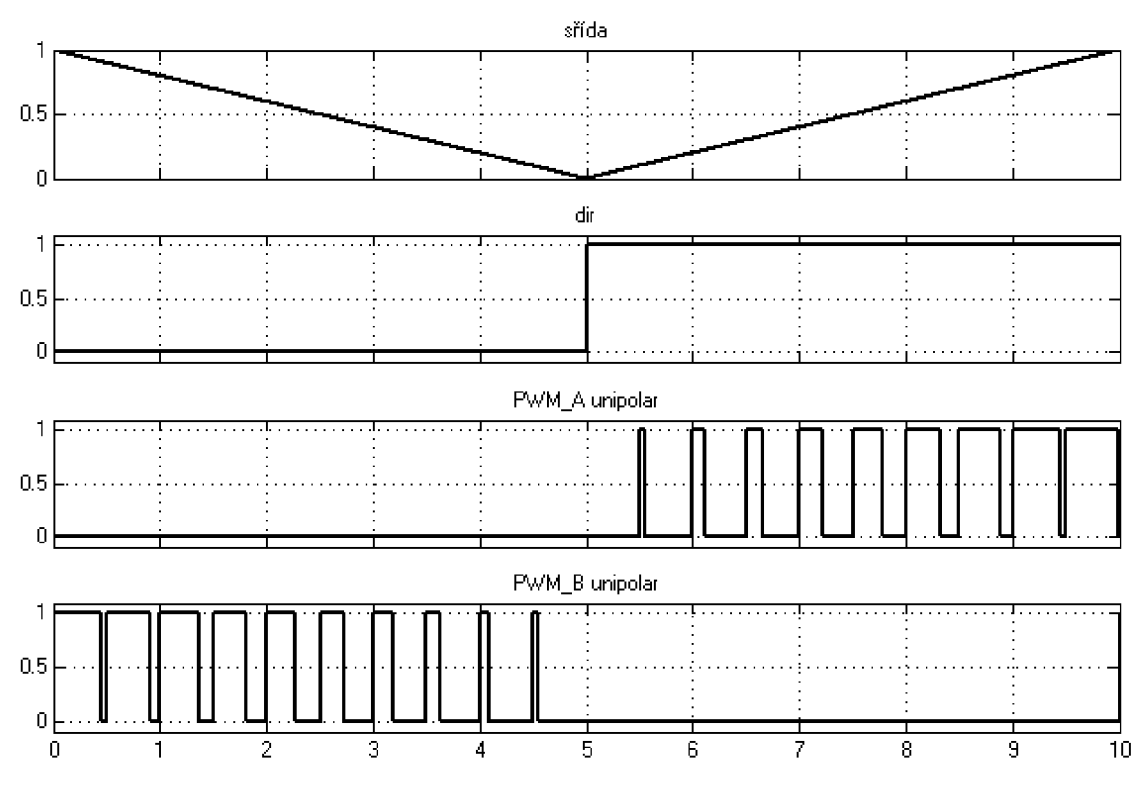

Obr. 11 Unipolární řízení pomocí dvou PWM signálů

#### **Bipolární systém řízení H-můstku**

Oproti unipolárnímu má bipolární řízení od začátku pracuje s oběma PWM kanály. Střída řídící celý pohon je stejná jako střída jednoho kanálu. Střída druhého kanálu je doplněk střídy prvního kanálu. Pokud motor stojí, mají oba kanály střídu 0,5. Závislost obou kanálů PWM na střídě a směru je vidět na Obr. 12

![](_page_32_Figure_2.jpeg)

Obr. 12 Bipolární řízení pomocí dvou PWM signálů

## **3.4 Návrh DPS**

Deska se skládá ze tří částí, řídící, výkonové a napájecí části. Řídící část obsahuje mikroprocesor dsPIC33FJ128MC804. Mezi výkonovou a řídící částí je na sledování signálů zapojen logický obvod 74HC573. Zapojení řídící části včetně vstupů a logického obvodu je na Obr. 13. [5][7]

![](_page_33_Figure_2.jpeg)

Obr. 13 Zapojení mikroprocesoru dsPIC a logického obvodu 74HC573

Ve výkonové části je H-můstek DRV8432DKD a snímač proudu ACS710KLATR-6BB-T. I když pro současnou aplikaci není snímač proudu potřebný, byl na desku umístěn pro případ budoucí potřeby měřit proud. Umožňuje měřit proud až do 6 A. Zapojení výkonové části je vidět na Obr. 14. [1][12]

![](_page_34_Figure_1.jpeg)

Obr. 14 Zapojení výkonové části obvodu

Na Obr. 15 je vidět zapojení napájení pro řídící a silovou část obvodu. Jsou to stabilizátory na napětí potřebné k provozu všech součástí obvodu (12 V, 5 V, 3,3 V) a kondenzátory na pokrytí proudových špiček ve výkonové části obvodu.

![](_page_34_Figure_4.jpeg)

Obr. 15 Zapojení napájení silového a řídícího obvodu

Na obrázku Obr. 16 je vidět horní a na Obr. 17 spodní strana výsledné desky.

![](_page_35_Picture_1.jpeg)

Obr. 16 Horní strana DPS

![](_page_35_Picture_3.jpeg)

Obr. 17 Dolní strana DPS

Fotodokumentace modulu je součástí přílohy č. 2.

# **4 Porovnání pohonů**

Poslední věcí, co bych v této práci chtěl zmínit, je jakým způsobem se změní parametry tiskárny po výměně pohonu. Jelikož doposud neexistuje žádný ozkoušený způsob porovnávání tiskáren, chtěl bych navrhnout pár testů založených na základě hlavních parametrů tisku. Doplňkovým kritériem srovnání by mohla být hlučnost tiskárny.

## **4.1 Metody srovnání**

## **4.1.1 Rychlost tisku**

Prvním parametrem na srovnávání, který se u tiskáren nabízí, je rychlost tisku. Z hlediska rychlosti tisku se dají rozlišovat dva případy, kdy je tiskárna nej vytíženější. Je to tisk něčeho opravdu velkého, ale s malým množstvím přejezdů, a z druhé strany tisk, který může obsahově mít i velmi málo materiálu, ale má velké množství přejezdů. Hlavním rozdílem mezi těmito dvěma případy je v tom, že při tisku materiálu je rychlost tisku limitována kromě rychlosti přejezdu také rychlostí extrudéru a zahřívání hlavy. Při přejezdech je ovšem rychlost přesunu limitována jen rychlostí tiskárny.

Pro srovnání pohonů z hlediska rychlosti tisku tedy navrhuji dvě metody:

- Tisk jednoduchého tělesa s tiskovou dobou cca hodinu. Například by se mohlo jednat o válcovou stěnu.
- Tisk tělesa s velkým množství přejezdů. Například by se mohlo jednat o Mengerovu houbu (Obr. 18), nebo jiný vhodný fraktálový útvar

![](_page_36_Picture_8.jpeg)

Obr. 18 Mengerova houba [13]

### **4.1.2 Chybovost**

Dalším parametrem srovnání je chybovost tisku. U tiskárny s nahrazeným pohonem by nemělo docházet k chybám ztrátou kroku. Může zde ovšem dojít ke zkrácení rohu, nebo v případě nevhodně nastaveného regulátoru k překmitům.

Pro srovnání z hlediska chybovosti je nejlepší tisk, který je strukturou značně složitý. Díky složitosti tisku je v něm hodně přejezdů a změn směru, což jsou nejčastější zdroje chyb.

Navrhl bych tedy metodu založenou na tisku složitého tělesa a postupném zvyšování rychlosti tisku. Tím by se dalo určit, do jaké rychlosti je tiskárna ještě schopna tisknout s přiměřeným množstvím chyb. Jako vzorový tisk by šla opět použít Mengerova houba (Obr. 18)

### **4.1.3 Kvalita tisku**

Posledním parametrem z hlediska tisknutého modelu je celková kvalita tisku. Tohle kritérium zahrnuje převážně vizuální stránku a záleží u něj na kvalitě struktury povrchu. Kvalitu tisku lze tedy nejlépe rozlišit na površích, které mají hodně detailů. Z tohoto důvodu je nejlepší na srovnání pohonů nějaký povrch, který má pravidelnou texturu, aby na první pohled byly chyby vidět.

Na srovnání kvality tisku bych navrhl metodu založenou na tisku texturované svislé plochy při různých rychlostech.

### **4.1.4 Hlučnost**

Jako poslední a spíše doplňkové parametrem srovnávání bych zvolil hlučnost tisku. Jelikož ve většině případů je tiskárna na místě, kde se pohybuje i její obsluha, je hlučná tiskárna celkem nepříjemná. Při měření hlučnosti tiskárny bych se zaměřil na dvě kritéria, a to střední hladinu hluku, co vydává, a v jakém rozmezí se hladina hluku pohybuje. Člověk totiž mnohem lépe snáší ustálenou hladinu hluku než hluk proměnný.

Srovnání bych prováděl při různých rychlostech tisku, aby se vyzkoušelo, jak se hlučnost mění s rychlostí. Měření by se dalo provést souběžně s měřením chybovosti nebo kvality tisku.

## **4.2 Výsledky srovnání**

Jelikož se v časovém termínu do odevzdání psané části BP nestihla tiskárna dodělat do stádia aby tiskla, a tudíž nelze provést test tiskárny poháněnou DC motory, tak v této kapitole shrnu, jak by teoreticky testy měly dopadnout. Shrnutí se bude týkat jen těch testů, kde se dají výsledky odhadnout (rychlost a chybovost tisku), testy na kvalitu a hlučnost nelze odhadnout dopředu.

#### **Rychlost tisku**

Tisk jednoduchého tělesa s tiskovou dobou cca hodinu

Výsledný tiskový čas by měl být o něco kratší, ale zlepšení je silně závislé na tiskové hlavě a extrudéru. Pokud předtím tiskárna tiskla na hranici možností těchto zařízení, tak se tiskový čas nezmění.

Tisk tělesa s velkým množství přejezdů

Při tisku tělesa s velkým množství přejezdů by tiskový čas měl klesnout, zlepšení bude závislé na maximální možné rychlosti, kterou se motory budou schopny pohybovat. Pokud motory budou schopny vyvinout dostatečnou rychlost, může se při přejezdech vypnout retrakce (vtahování tiskového materiálu zpět do hlavy). To by mělo tisk také urychlit. Platí, že čím větší rychlosti pohybu tiskárna dosáhne, tím na větší vzdálenosti je možné retrakci vypnout.

#### **Chybovost tisku**

Po výměně motoru by měla zcela zmizet chyba vlivem ztráty kroku. Jelikož si modul sám hledá parametry regulátoru tak, aby nedocházelo k překmitům, nemělo by tedy k překmitům docházet. Jediná chyba, která zůstává na pováženou, je tedy zkracování rohů. K této chybě dochází, když se tisková hlava pohybuje pomaleji, než je její nastavená rychlost. Tehdy nastane případ, kdy se následující příkaz pohybu začne vykonávat dříve, než skončí aktuální. Jelikož po výměně motorů by měl být pohyb tiskárny daleko rychlejší, k tomuto problému by nemělo docházet.

# **5 Závěr**

Cílem této bakalářské práce bylo vytvoření modulu pro náhradu krokového motoru DC motorem s enkodérem. To zahrnovalo výběr vhodného motoru a enkodéru, sepsání programu pro řízení motoru na základě vstupních signálů STEP, DIR a ENABLE, vytvoření algoritmu pro automatické hledání parametrů motoru a návrh výsledného modulu.

Práce na tomto úkolu mi přinesla spoustu nových vědomostí a mnohá ponaučení, mnohdy i z vlastních chyb. V první řadě jsem se naučil programovat další mikroprocesor (dsPIC) a to ještě v blokově orientovaném programovacím prostředí Matlab-Simulink. Dále jsem si rozšířil své znalosti u návrhu DPS, hlavně při návrhu desky obsahující digitální obvody. Také pro mne byla velice zajímavou zkušeností spolupráce na vývoji 3D tiskárny, jejíž původní verzi vytvářel můj bratr jako součást svoji diplomové práce na Fakultě výtvarných umění.

Dále bych chtěl v tomto projektu ještě pokračovat a nadále jej vylepšovat. V první řadě bych chtěl nahradit motory za silnější, abych ještě vylepšil dosavadní rychlost tiskárny, do budoucna uvažuji i o náhradě DC motorů za BLDC motory. Následně bych chtěl upravit řídící jednotku, a nahradit soustavu hlavní jednotky a modulů na ovládání motorů jen jedním řídícím obvodem. Softwarově by se jednotka dala upravit tak, aby detekovala přejezdy a optimalizovala trasu přejezdu. Dále by se dal nahradit i motor na extrudéru. To by mělo za následek větší akceleraci při extruzi vlákna, což se pozitivně projeví na tvaru stopy, především na jejím začátku a konci.

Modul pro řízení motorů by šel použít i při stavbě 3D tiskárny s opravdu velkou tiskovou plochou. Jediné, co by se muselo upravit, by byla silová část obvodu (Hmůstek a čidlo proudu), vše ostatní by se dalo použít z aktuálního modulu.

Líbila se mi práce na něčem, co přinese užitek nejen mně, ale i pro ostatní.

# **Literatura**

![](_page_41_Picture_167.jpeg)

# **Seznam obrázků**

![](_page_42_Picture_79.jpeg)

## **Seznam tabulek**

![](_page_42_Picture_80.jpeg)

# **Seznam příloh**

### **Tištěné přílohy**

- PŘÍLOHA č. 1 Schéma zapojení modulu pro řízení DC motoru
- PŘÍLOHA č.2 Fotodokumentace modulu a vylepšované tiskárny

#### **Elektronické přílohy**

- PŘÍLOHA č. 1 Schéma zapojení modulu pro řízení DC motoru
- PŘÍLOHA č.2 Fotodokumentace modulu a vylepšované tiskárny
- PŘÍLOHA č.3 Program pro řízení tiskárny

![](_page_44_Figure_0.jpeg)

PŘÍLOHA č.l - Schéma zapojení modulu pro řízení DC motoru

![](_page_45_Picture_0.jpeg)

PŘÍLOHA č.2 - Fotodokumentace modulu a vylepšované tiskárny

![](_page_46_Picture_0.jpeg)